#### ФЕДЕРАЛЬНОЕ ЕОСУДАРСТВЕННОЕ ОБРАЗОВАТЕЛЬНОЕ БЮДЖЕТНОЕ УЧРЕЖДЕНИЕ ВЫСШЕЕО ОБРАЗОВАНИЯ «ФИНАНСОВЫЙ УНИВЕРСИТЕТ ПРИ ПРАВИТЕЛЬСТВЕ РОССИЙСКОЙ ФЕДЕРАЦИИ»

Московский финансовый колледж

### **УТВЕРЖДАЮ**

Заместитель директора чебно-методической работе

Л.Н. Швец  $\frac{d}{dx}$   $\frac{d}{dx}$   $\frac{d}{dx}$  2018 г.

### **РАБОЧАЯ ПРОГРАММА ДИСЦИПЛИНЫ**

## **ОУДЛО Информатика**

**38.02.06 Финансы**

2018 г.

**Рабочая программа дисциплины разработана на основе Федерального государственного образовательного стандарта (далее - ФГОС) по специальности 38.02.06 Финансы среднего профессионального образования (далее-СПО) и примерной программы общеобразовательной учебной дисциплины «Информатика», рекомендованной Федеральным государственным автономным учреждением ФГАУ ФИРО от 21.07.2015г. (протокол №3).**

**Нормативный срок обучения - 2 года 10 мес. на базе основного общего образования.**

**Разработчик:**

**Шабарова М.И. — преподаватель МФК Финуниверситета**

**Рецензент:**

**Лучкова С.П. - учитель информатики ГБОУ г. Москвы «Школа №1222 имени маршала Советского Союза И.Х. Баграмяна»**

**Рабочая программа учебной дисциплины рассмотрена и рекомендована к утверждению на заседании предметной (цикловой) комиссии «Автоматизация финансовых расчетов»**

Протокол № 10 от «25» нномер 2018 г.

Председатель  $\frac{\text{CylC}}{\text{Cавушки на E.O.}}$ 

## **РЕЦЕНЗИЯ**

### **на рабочую программу дисциплины ОУД.Ю «Информатика» для специальности 38.02.06 Финансы**

Данная программа составлена в соответствии с государственными требованиями к содержанию и уровню подготовки студента по специальности 38.02.06 Финансы на базе основного общего образования.

Изучение дисциплины «Информатика» опирается на знания, полученные учащимися в среднем звене общеобразовательной школы. Содержание учебной дисциплины включает пять основных разделов, в каждом из которых объединяется несколько тем.

В первый раздел дисциплины включено изучение тем, дающих представление о персональном компьютере (ПК) как едином аппаратнопрограммном комплексе, его месте в современных информационных процессах, использовании для обработки, хранения и передачи информации.

Второй раздел рассматривает арифметические и логические основы работы современных ПК, знакомит с различными системами счисления и алгеброй логики.

Третий раздел посвящен вопросам моделирования, алгоритмизации и основам программирования на языке Visual Basic, что позволит учащимся получить навыки использования ПК для решения учебных задач, в том числе и по другим дисциплинам, например, математике, физике.

Четвертый раздел посвящен изучению технологии работы с современным прикладным программным обеспечением, к которому относятся стандартная программа-приложение WINDOWS: графический редактор Paint и офисные программы: текстовый процессор MS WORD, табличный процессор MS Excel.

В пятом разделе рассматриваются виды сетей. Поиск и передача информации в сети. Работа в локальной и глобальной сети INTERNET.

В плане распределения учебных часов основное внимание уделено практическим занятиям, это позволит обеспечить качественный уровень подготовки учащихся, приобретение ими устойчивых практических навыков. Полученные знания и навыки послужат фундаментом для изучения дисциплины «Информационные технологии в профессиональной деятельности» на следующем курсе, а также будут помогать в получении знаний по специальным дисциплинам.

При изучении дисциплины «Информатика» предполагается использовать учебные пособия, рекомендованные для подготовки специалистов в среднем профессиональном звене, а также методические разработки преподавателей МФК. Программа составлена таким образом, что студенты от занятия к занятию переходят от простого материала к более сложному и закрепляют полученные знания практическими навыками.

Программа ориентирована на стандартные офисные программы и позволяет обрести базовые знания и навыки использования средств вычислительной техники (СВТ), использовать информационнокоммуникационные технологии для дальнейшего совершенствования профессиональной деятельности.

Замечаний и дополнительных предложений нет.

Учитель информатики ГБОУ Учитель информатив в 1222 - Москвы «Школа № 1222 - Москвы с король в 1222 - Москвы поставить маршала Советского Союза Лучкова С.П. И.Х. Баграмяна»  $\varrho$ r \_\_\_ 2018 год

- **> переводить числа из одной системы счисления в другую; строить таблицы истинности логических функций**
- **> разрабатывать проекты в интегрированной среде программирования Visual Basic;**
- **> обрабатывать текстовую информацию, применять текстовый процессор WORD для создания, редактирования и форматирования документов;**
- **> обрабатывать табличную информацию, применять табличный процессор EXCEL для создания, редактирования и форматирования таблиц, производить расчеты, использовать функции.**
- **> иллюстрировать учебные работы с использованием средств информационных технологий: использовать деловую графику и мультимедиа информацию, применять графический редактор для создания и редактирования рисунков;**
- **> обмениваться информацией и осуществлять поиск в глобальной и локальной сетях, использовать сетевые ИС для различных направлений профессиональной деятельности;**
- **> участвовать в коллективной работе в сети.**
- **> осуществлять выбор способа представления информации в соответствии с поставленной задачей;**
- **> использовать приобретенные знания для эффективной организации индивидуального информационного пространства;**
- **> использовать приобретенные знания для автоматизации коммуникационной деятельности;**
- **> использовать приобретенные знания для эффективного применения информационных образовательных ресурсов в учебной деятельности.**

**В результате изучения данной дисциплины студент должен знать:**

- **> правила техники безопасности при работе с ПК;**
- **> общую функциональную схему ПК, назначение, состав и основные характеристики устройств ПК;**
- **> основные методы и средства обработки, передачи и накопления информации;**
- **> различные подходы к определению понятия «информация»;**
- **> единицы измерения информации и объема памяти;**
- **> назначение и основные функции ОС, термины и приемы работы в ОС WINDOWS;**
- **> назначение и принципы использования системного и прикладного программного обеспечения**

# **СОДЕРЖАНИЕ**

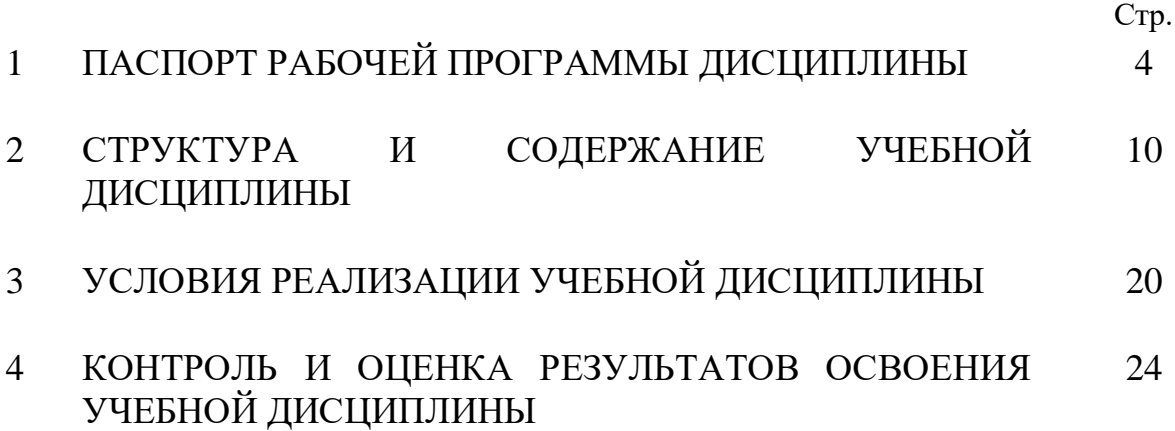

## **1. ПАСПОРТ РАБОЧЕЙ ПРОГРАММЫ ДИСЦИПЛИНЫ ОУД.10 Информатика**

#### **1.1. Область применения рабочей программы:**

Рабочая программа по дисциплине ОУД.10 «Информатика» является частью основной профессиональной образовательной программы в соответствии с ФГОС по специальности СПО 38.02.06 «Финансы».

## **1.2. Место учебной дисциплины «Информатика» в структуре основной профессиональной образовательной программы:**

Учебная дисциплина ОУД.10 «Информатика» является профильной учебной дисциплиной общеобразовательного учебного цикла основной профессиональной образовательной программы в соответствии с ФГОС по специальности 38.02.06 Финансы.

Учебная дисциплина ОУД.10 «Информатика» обеспечивает формирование общих компетенций по всем видам деятельности ФГОС по специальности 38.02.06 Финансы.

## **1.3. Цели и задачи учебной дисциплины – требования к результатам освоения дисциплины:**

Дисциплина «Информатика» формирует следующие общие компетенции:

ОК 01. Выбирать способы решения задач профессиональной деятельности применительно к различным контекстам;

ОК 02. Осуществлять поиск, анализ и интерпретацию информации, необходимой для выполнения задач профессиональной деятельности;

ОК 03. Планировать и реализовывать собственное профессиональное и личностное развитие;

ОК 04. Работать в коллективе и команде, эффективно взаимодействовать с коллегами, руководством, клиентами;

ОК 05. Осуществлять устную и письменную коммуникацию на государственном языке Российской Федерации с учетом особенностей социального и культурного контекста;

ОК 06. Проявлять гражданско-патриотическую позицию, демонстрировать осознанное поведение на основе традиционных общечеловеческих ценностей;

ОК 09. Использовать информационные технологии в профессиональной деятельности.

Освоение содержания учебной дисциплины «Информатика» обеспечивает достижение студентами следующих результатов:

- **личностных:**
	- чувство уважения к истории развития и достижениям отечественной информатики в мировой индустрии информационных технологий;
	- осознание своего места в информационном обществе; готовность и способность к самостоятельной и ответственной творческой деятельности с использованием информационно-коммуникационных технологий (ИКТ);
	- умения использовать достижения современной информатики для повышения собственного интеллектуального развития в выбранной профессиональной деятельности, самостоятельно формировать новые для себя знания в профессиональной области, используя для этого доступные источники информации;
	- умение выстраивать конструктивные взаимоотношения в командной работе по решению общих задач, в том числе с использованием современных средств сетевых коммуникаций;
- умение управлять своей познавательной деятельностью, проводить самооценку уровня собственного интеллектуального развития, в том числе с использованием современных образовательных ресурсов;
- готовность к продолжению образования и повышению квалификации в избранной профессиональной деятельности на основе развития личных информационно-коммуникационных компетенций;

#### **метапредметных:**

- умение определять цели, составлять планы деятельности и определять средства, необходимые для их реализации;
- использование различных видов познавательной деятельности для решения информационных задач, применение основных методов познания для организации учебно-исследовательской и проектной деятельности с использованием ИКТ;
- использование различных источников информации, в том числе электронных библиотек, умение критически оценивать и интерпретировать информацию, получаемую из различных источников, в том числе из сети Интернет;
- умение анализировать и представлять информацию, данную в электронных форматах на компьютере в различных видах;
- умение использовать средства ИКТ в решении когнитивных, коммуникативных и организационных задач с соблюдением требований техники безопасности, гигиены, ресурсосбережения, правовых и этических норм, норм информационной безопасности;
- умение публично представлять результаты собственного исследования, вести дискуссии;

#### **предметных:**

6

понимание роли информации и информационных процессов окружающем мире;

понимание методов формального описания алгоритмов, владение знаниями основных алгоритмических конструкций; владение типовыми приемами написания программ на алгоритмическом языке

использование готовых компьютерных программ по профилю подготовки; владение способами представления, хранения, обработки и защиты данных на компьютере;

Понимание основ правовых аспектов использования компьютерных программ и прав доступа к глобальным информационным сервисам;

**Цель программы**: сформировать у студентов теоретические представления и привить практические навыки использования современных средств вычислительной техники и информационных технологий, чтобы применить в индивидуальной и коллективной учебной и познавательной, в том числе проектной деятельности, при изучении различных учебных предметов.

**Задачи изучения дисциплины**: научить студента использовать информационные технологии в процессе обучения и для дальнейшего совершенствования профессиональной деятельности.

В результате изучения данной дисциплины обучающийся **должен уметь:**

- соблюдать правила техники безопасности и гигиенические рекомендации при использовании средств ИКТ.
- работать с носителями информации; пользоваться антивирусными программами;
- **> работать с файловой системой в ОС WINDOWS;**
- использовать информационные ресурсы для поиска и хранения информации; архивировать данные и извлекать данные из архива;
- находить контекстную помощь

7

- переводить числа из одной системы счисления в другую; строить таблицы истинности логических функций
- разрабатывать проекты в интегрированной среде программирования Visual Basic;
- обрабатывать текстовую информацию, применять текстовый процессор WORD для создания, редактирования и форматирования документов;
- обрабатывать табличную информацию, применять табличный процессор EXCEL для создания, редактирования и форматирования таблиц, производить расчеты, использовать функции.
- иллюстрировать учебные работы с использованием средств информационных технологий: использовать деловую графику и мультимедиа информацию, применять графический редактор для создания и редактирования рисунков;
- обмениваться информацией и осуществлять поиск в глобальной и локальной сетях, использовать сетевые ИС для различных направлений профессиональной деятельности;
- участвовать в коллективной работе в сети.
- осуществлять выбор способа представления информации в соответствии с поставленной задачей;
- использовать приобретенные знания для эффективной организации индивидуального информационного пространства;
- использовать приобретенные знания для автоматизации коммуникационной деятельности;
- использовать приобретенные знания для эффективного применения информационных образовательных ресурсов в учебной деятельности.

В результате изучения данной дисциплины студент **должен знать:**

- правила техники безопасности при работе с ПК;
- общую функциональную схему ПК, назначение, состав и основные характеристики устройств ПК;
- основные методы и средства обработки, передачи и накопления информации;
- различные подходы к определению понятия «информация»;
- единицы измерения информации и объема памяти;
- назначение и основные функции ОС, термины и приемы работы в ОС WINDOWS;
- назначение и принципы использования системного и прикладного программного обеспечения
- правила перевода чисел из одной системы счисления в другую;
- основные логические операции, их свойства и обозначения;
- назначение и виды информационных моделей, описывающих реальные объекты или процессы;
- понятие алгоритма и основные алгоритмические конструкции; использование алгоритма как способа моделирования и автоматизации деятельности
- основные возможности языка программирования Visual Basic и принципы объектно-ориентированного программирования;
- назначение и основные возможности стандартных приложений, графический редактор Paint, офисные программы Word, Excel;
- основные компоненты компьютерных сетей, виды сетей, основные принципы работы и поиска информации в сети Internet;
- организацию межсетевого взаимодействия, принципы пакетной передачи данных;

## **1.4. Рекомендуемое количество часов на освоение программы учебной дисциплины**

Максимальная учебная нагрузка обучающегося **102 часа**, в том числе:

обязательная аудиторная нагрузка обучающегося – **102 часов**;

самостоятельная работа обучающегося – **0 час**.

# **2.СТРУКТУРА И СОДЕРЖАНИЕ ДИСЦИПЛИНЫ**

# **2.1. Объем учебной дисциплины и виды учебной работы**

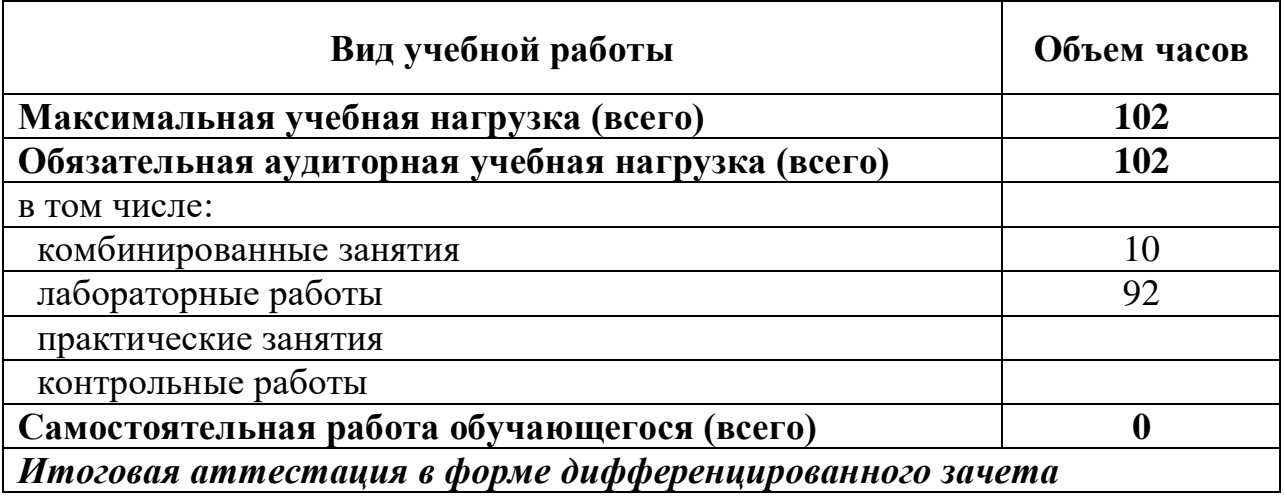

# **2.2 Тематический план и содержание дисциплины**

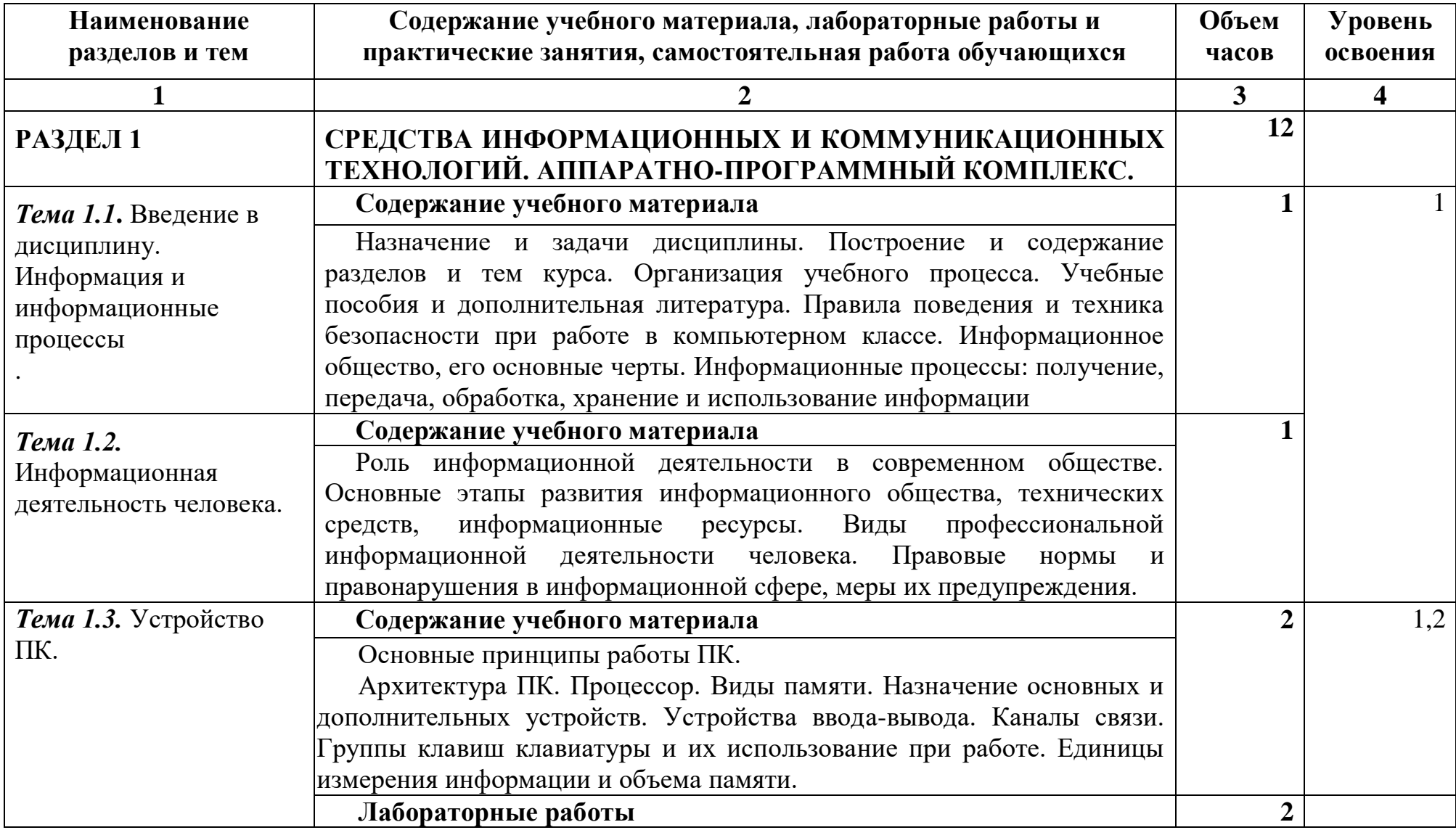

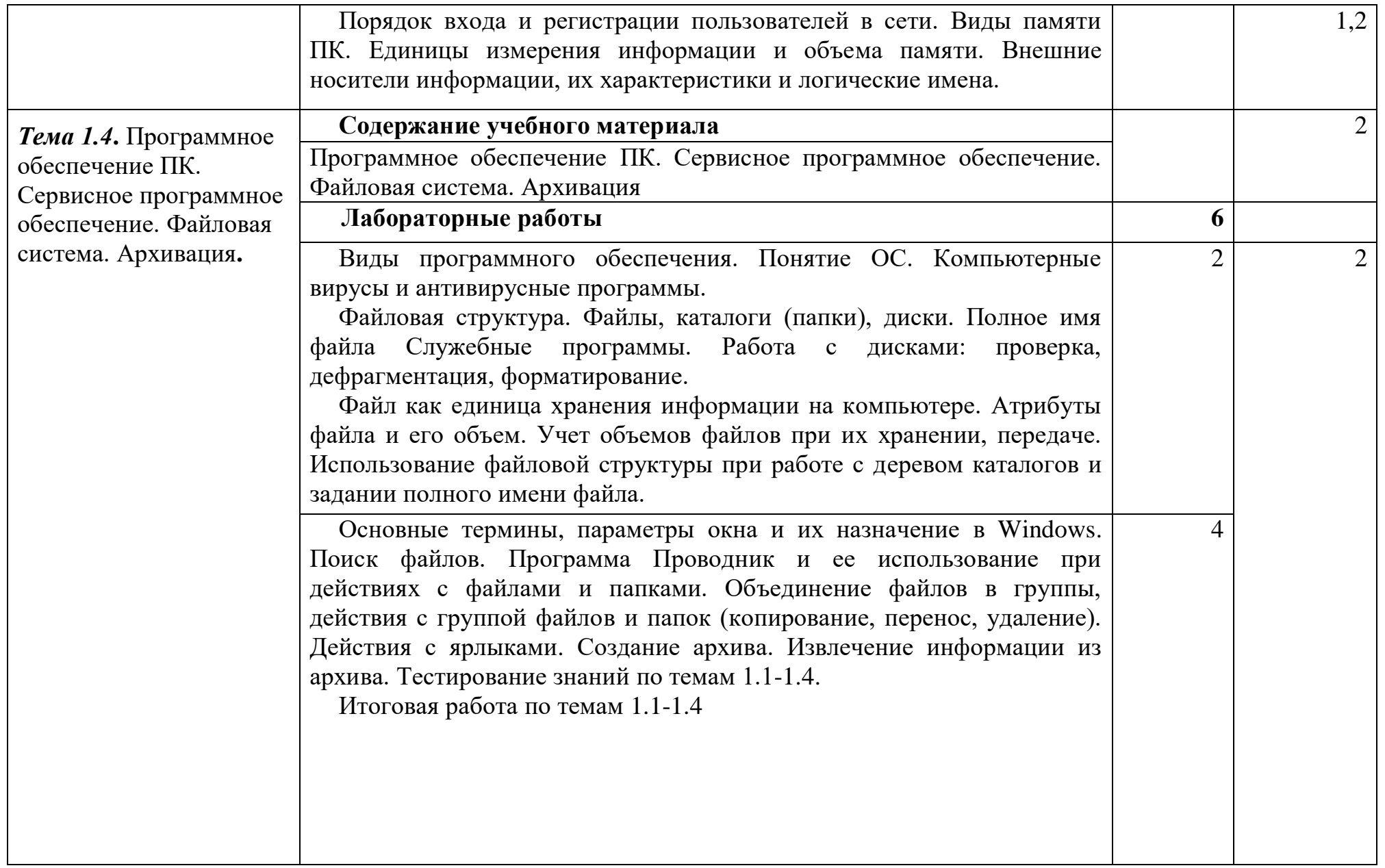

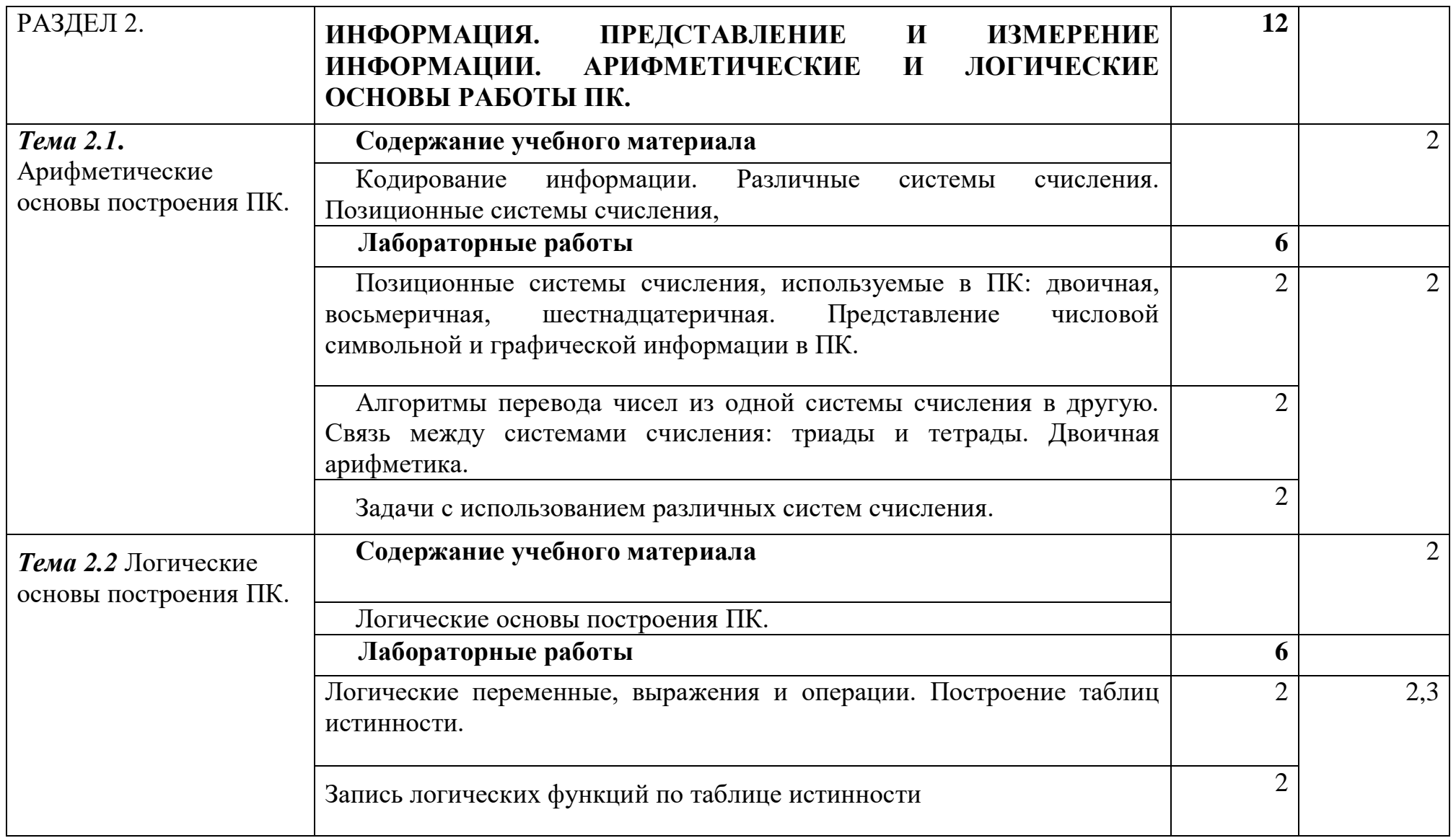

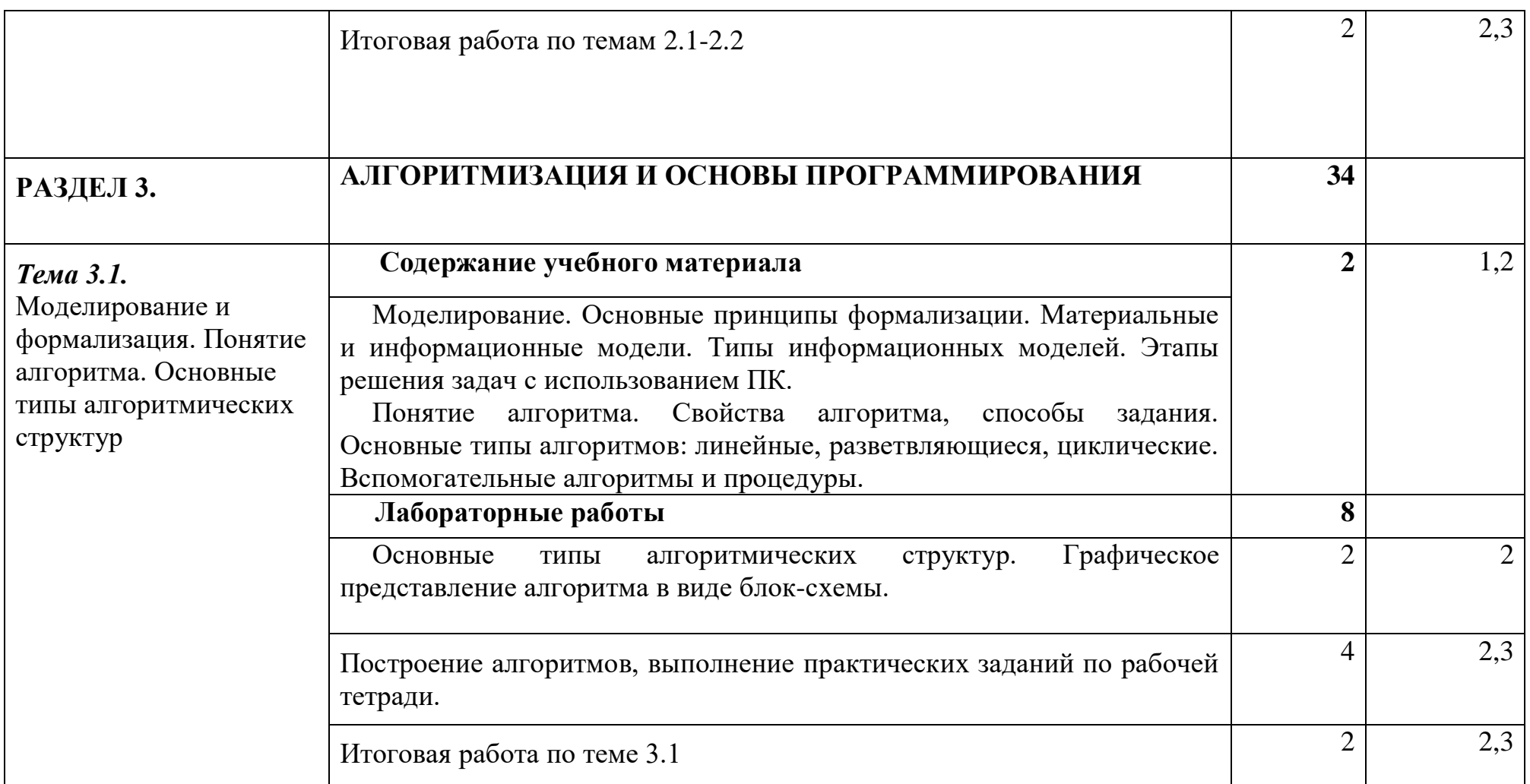

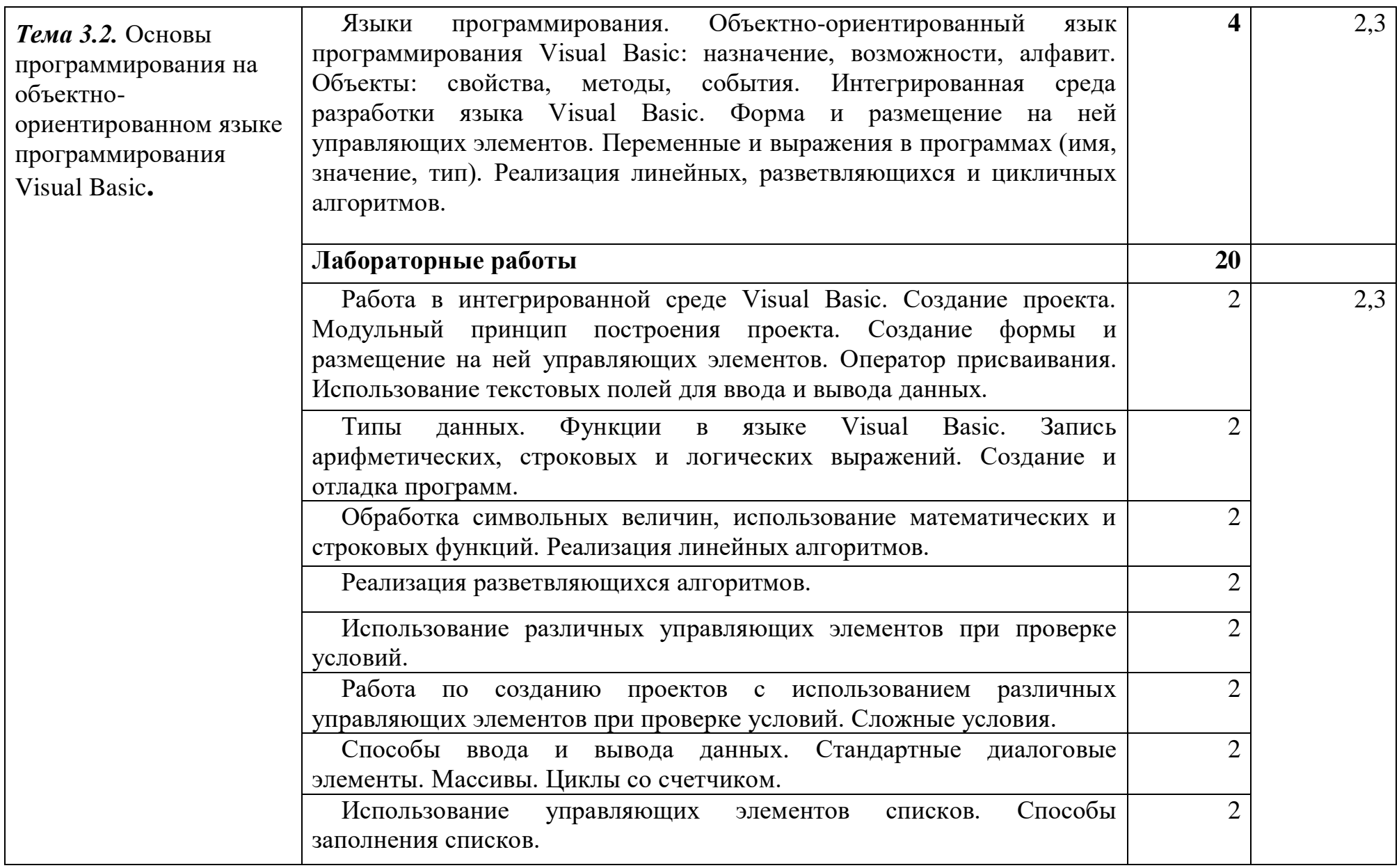

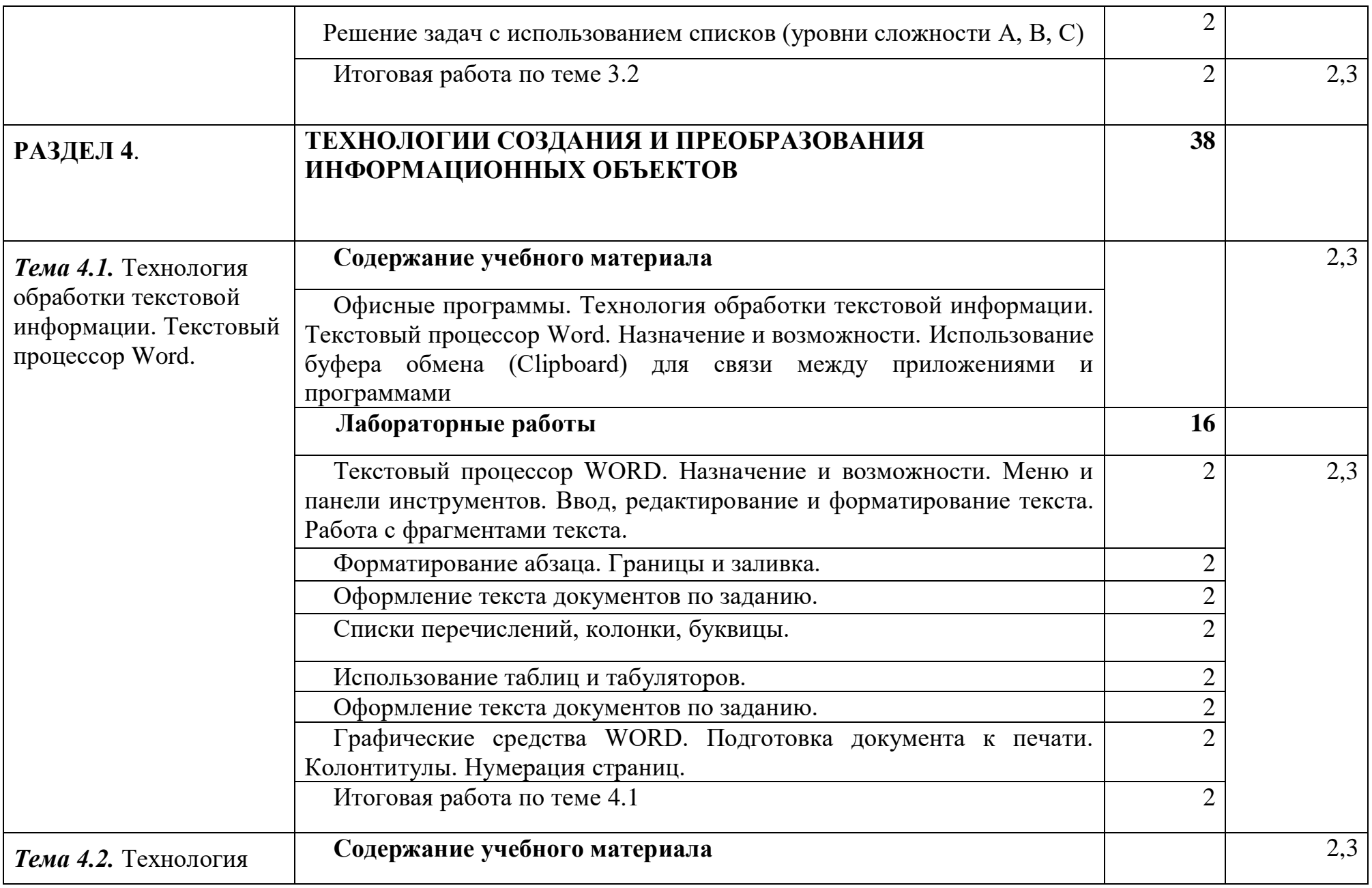

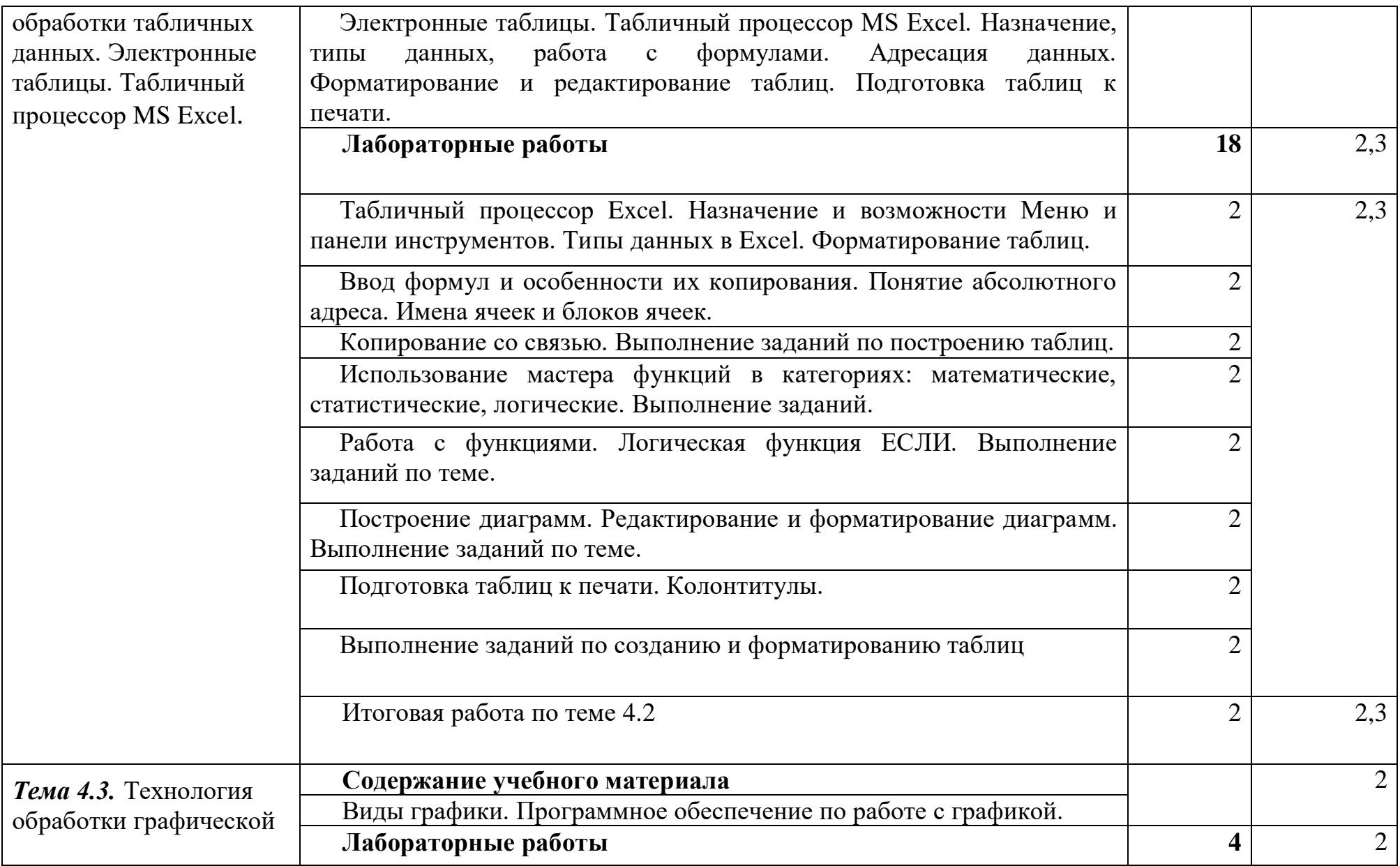

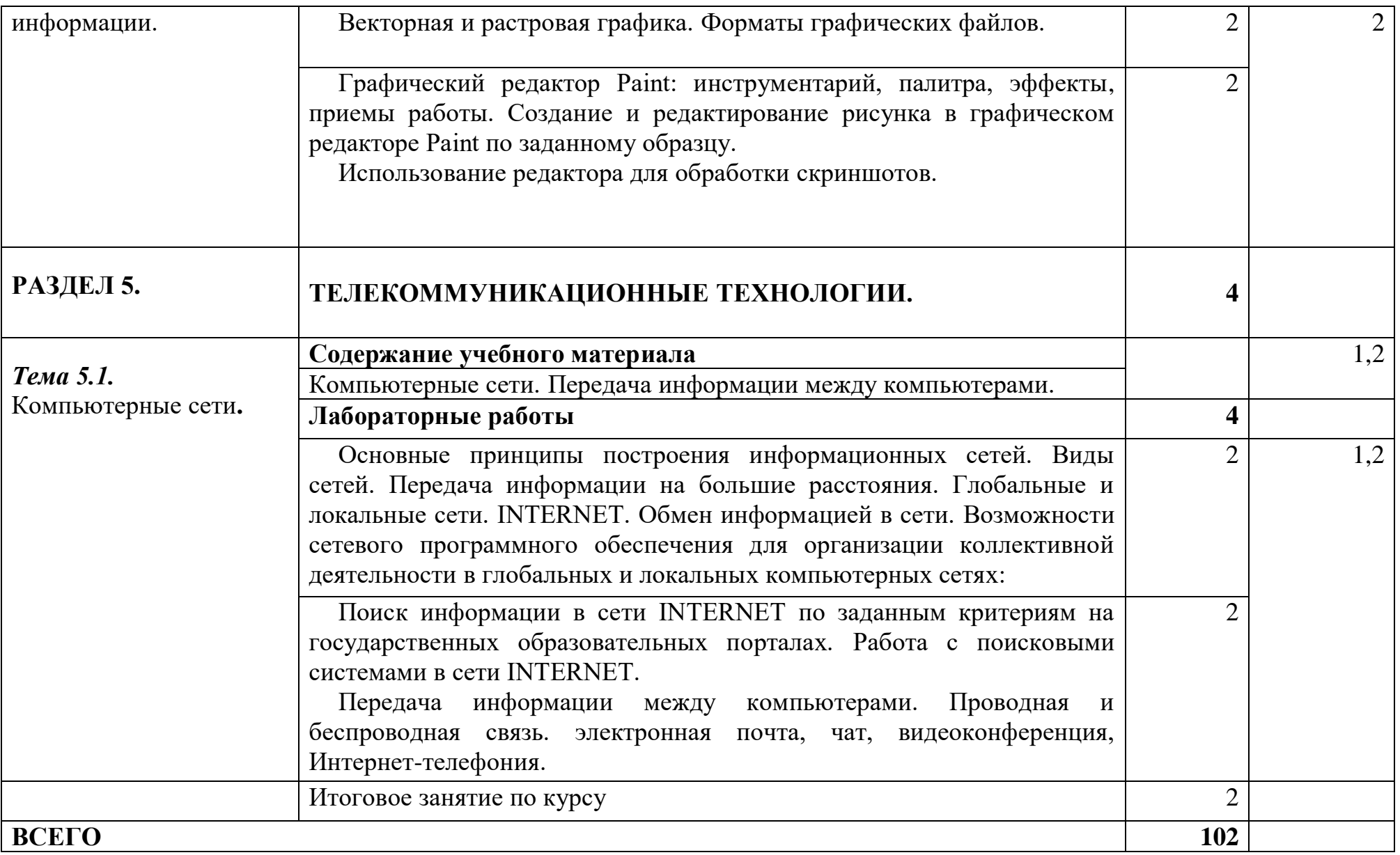

Для характеристики уровня освоения учебного материала используются следующие обозначения:

- 1. ознакомительный (узнавание ранее изученных объектов, свойств);
- 2. репродуктивный (выполнение деятельности по образцу, инструкции или под руководством)
- 3. продуктивный (планирование и самостоятельное выполнение деятельности, решение проблемных задач)

# **2. УСЛОВИЯ РЕАЛИЗАЦИИ УЧЕБНОЙ ДИСЦИПЛИНЫ**

### **3.1. Требования к минимальному материально-техническому обеспечению.**

Реализация дисциплины требует наличия лаборатории «Информационные технологий в профессиональной деятельности» для выполнения лабораторных работ по подгруппам.

Оборудование лаборатории и рабочих мест в лаборатории:

посадочные места по количеству обучающихся, рабочее место преподавателя, информационные стенды, учебно-методическое обеспечение: учебно-методический комплекс по дисциплине, методические пособия и практические задания с методическими рекомендациями по их выполнению, краткие конспекты (справки) и раздаточный материал,

 техническими средствами обучения: персональные компьютеры с лицензионным программным обеспечением (операционная система семейства Windows, пакет Microsoft Office, лицензионное антивирусное программное обеспечение, оборудование для выхода в локальную сеть и в Интернет, маркерная (интерактивная) доска, мультимедиа проектор, принтер.

### **3.2. Информационное обеспечение обучения.**

### **Перечень рекомендуемых учебных изданий, Интернет-ресурсов, дополнительной литературы.**

Нормативные правовые документы:

1. Федеральный закон от 27.07.2006 N 149-ФЗ (ред. от 23.04.2018) "Об информации, информационных технологиях и о защите информации"

Основная литература:

1. Хлебников, А.А. Информатика: учебник/А.А. Хлебников - Ростов-на-Дону: Феникс, 2015 – 446 с. – Среднее профессиональное образование

### 3.2.2 Дополнительные источники

1. [http://znanium.com](http://znanium.com/) – Электронно-библиотечная система znanium.com 2. [http://www.urait.ru](http://www.urait.ru/) – электронная библиотека издательства ЮРАЙТ

3. http://www. Fcior.edu.ru- Федеральный центр инф.-образовательных ресурсов ФЦИОР

4. http://www. School-collection.edu.ru- Единая коллекция цифровых образовательных курсов

5. http://www. intuit. ru/studies/courses - Открытые интернет-курсы «Интуит» по курсу «Информатика»

6. http://www. lms. iite. unesco. org - Открытые электронные курсы «ИИТО ЮНЕСКО» по информационным технологиям

7. http://ru. iite. unesco. org/publications - Открытая электронная библиотека «ИИТО ЮНЕСКО» по ИКТ в образовании

8. www.megabook. ru (Мегаэнциклопедия Кирилла и Мефодия, разделы «Наука / Математика.Кибернетика» и «Техника / Компьютеры и Интернет».

9. http://www.ict.edu.ru - портал «Информационно-коммуникационные технологии в образовании»

10. http://www. digital-edu. ru - Справочник образовательных ресурсов «Портал цифрового образования»

11. http://www. window. edu. ru - Единое окно доступа к образовательным ресурсам Российской Федерации

12. [http://ru.wikipedia.org-](http://ru.wikipedia.org/) Википедия - общедоступная многоязычная универсальная интернет-энциклопедия со свободным контентом

13. [http://lessons-tva.info/edu/e-informatika.html-](http://lessons-tva.info/edu/e-informatika.html) Online учебник "Экономическая информатика"

14. http://dpk-info.ucoz.ru/ - Учебник по информатике

15. http://www.5byte.ru/ - Информатика и ИКТ

16. http://www.intuit.ru/department/office/ms2007guide - Национальный открытый университет

17. http://www.edu.ru - Российское образование. Федеральный образовательный портал

1. Новожилов О.П., Информатика. Учебник для СПО., 3-е изд., перераб. и доп. — Москва: Издательство Юрайт, 2019.

2. Трофимов В.В., Информатика. Учебник для СПО.в 2т., 2018.

3. В.И. Завгородний [и др.] Информатика для экономистов. Практикум: учебное пособие для среднего профессионального образования/; под редакцией В.И. Завгороднего.— 3-е изд., перераб. и доп.— Москва: Издательство Юрайт, 2020.

4. Е. С. Павлова. Информатика. Сборник задач и упражнений. Базовый и углубленный уровень. 10-11 класс.Издательство: [Бином. Лаборатория знаний,](https://www.labirint.ru/pubhouse/1793/) 2018

5. Л. А. Залогова, М.А. Плаксин, С.В. Русаков и др. Под ред. И. Г. Семакина, ЕК. Хеннера. Информатика. Задачник-практикум в 2 т., 4-е изд., стер. - М.: 2012. — Т.1 - 309с., Т.2 - 294с.

6. О. Б. Богомолова. Практические работы по MS Excel на уроках информатики.Издательство: Бином. Лаборатория знаний, 2007 г.

7. А.В. Васильев, О. Б. Богомолова. Работа в электронных таблицах: практикум.Москва : Бином. Лаб. знаний, 2007.

8. Угринович, Н.Д. Информатика 10-11 класс / Н.Д. Угринович. - М.: Бином. Лаборатория знаний, 2017.

9. Новожилов О.П., Архитектура компьютерных систем (части1,2) Учебное пособие для СПО, 2018.

10. Поляков В.П., Косарев В.П., Информатика для экономистов, Учебное пособие для СПО, 2 издание, 2018.

11. Каймин, В.А. Информатика: практикум на ЭВМ / В.А. Каймин, Б.С. Касаев. - М.: ИНФРА-М.:2016.

12. Малясова С.В., Дьяненко С.В. Информатика и ИКТ: Пособие для подготовки к ЕГЭ: учебное пособие для студентов учреждений средн. проф. образования/ под редакцией М.С. Цветковой. – М.:2015.

13. Долженков В.А. Microsoft Office Excel 2010. – СПб.: БХВ-Петербург, 2015.

14. Цветкова М.С., электронный учебно-метод комплекс для студ. учреждений среднего профессионального образования / М. Академия, 2015.

Методические разработки МФК:

15. Шабарова М.И., Учебно-методическое пособие по работе в программе MS Excel, 2019

16. Шабарова М.И., Сборник практических заданий Графический анализ данных в MS Excel 2019

17. Шабарова М.И., Сборник практических заданий Обработка и анализ массивов табличных данных 2019

18. Катаева О.Г. Учебно-методическое пособие "Арифметические и логические основы построения ПК", 2015.

19. Катаева О.Г. Сборник практических заданий для программирования на языке Visual Basic, 2015

20. Шабарова М.И. Рабочая тетрадь по теме «Алгоритмизация и основы программирования», 2018

21. Катаева О.Г. Тесты по теме «Аппаратно-программный комплекс», 2015

22. Шабарова М.И. Сборник практических сквозных заданий по теме «Табличный процессор MS Excel», 2018

23. Редькина И.М Сборник практических заданий по программе Excel»,2017

24. Катаева О.Г. Вопросы для тестов по теме «Текстовый процессор Word», 2015

## **4.КОНТРОЛЬ И ОЦЕНКА РЕЗУЛЬТАТОВ ОСВОЕНИЯ УЧЕБНОЙ ДИСЦИПЛИНЫ**

**Контроль и оценка** результатов освоения учебной дисциплины осуществляется преподавателем в процессе проведения лабораторных занятий, тестирования, а также выполнения обучающимися индивидуальных заданий и проектов.

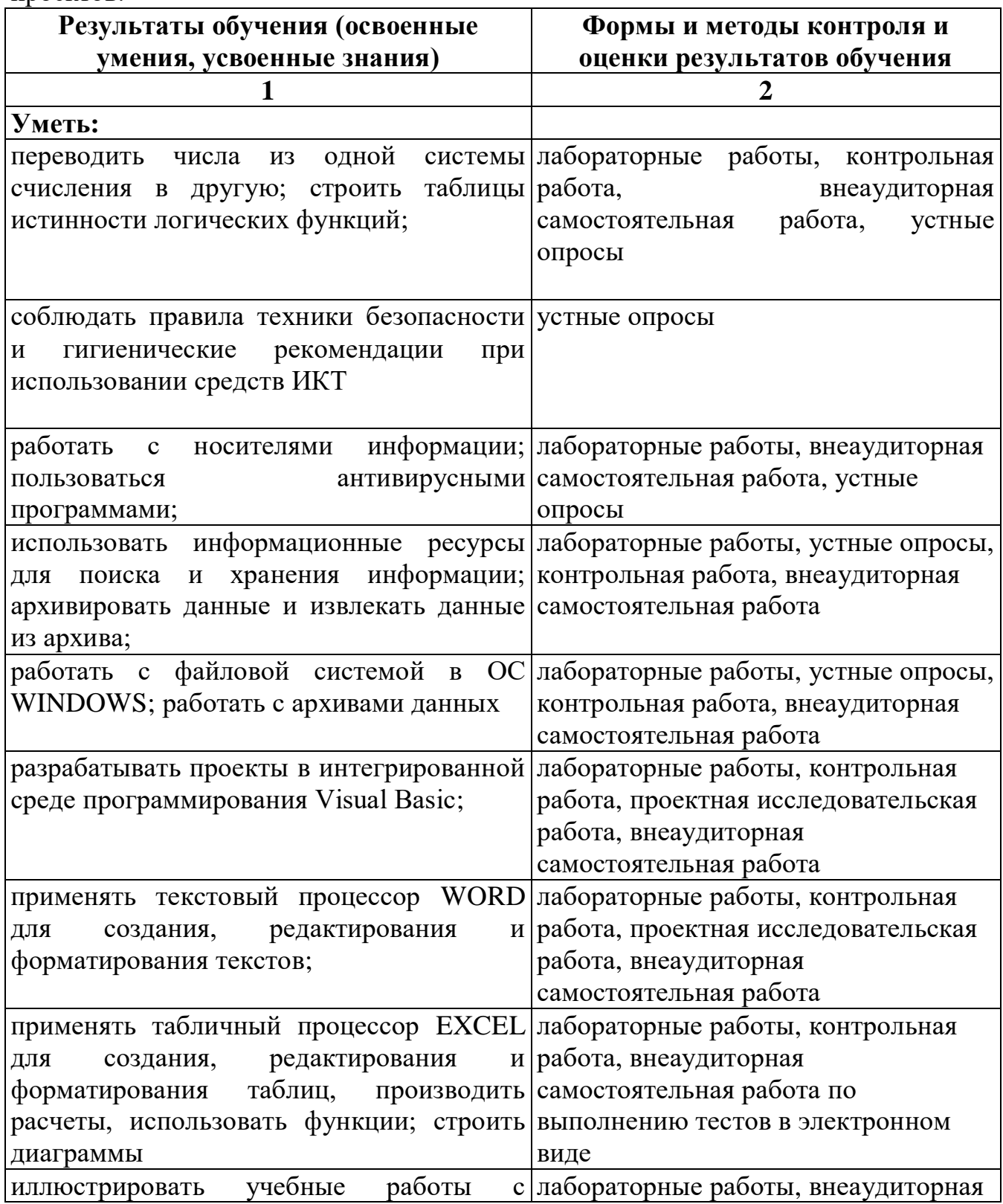

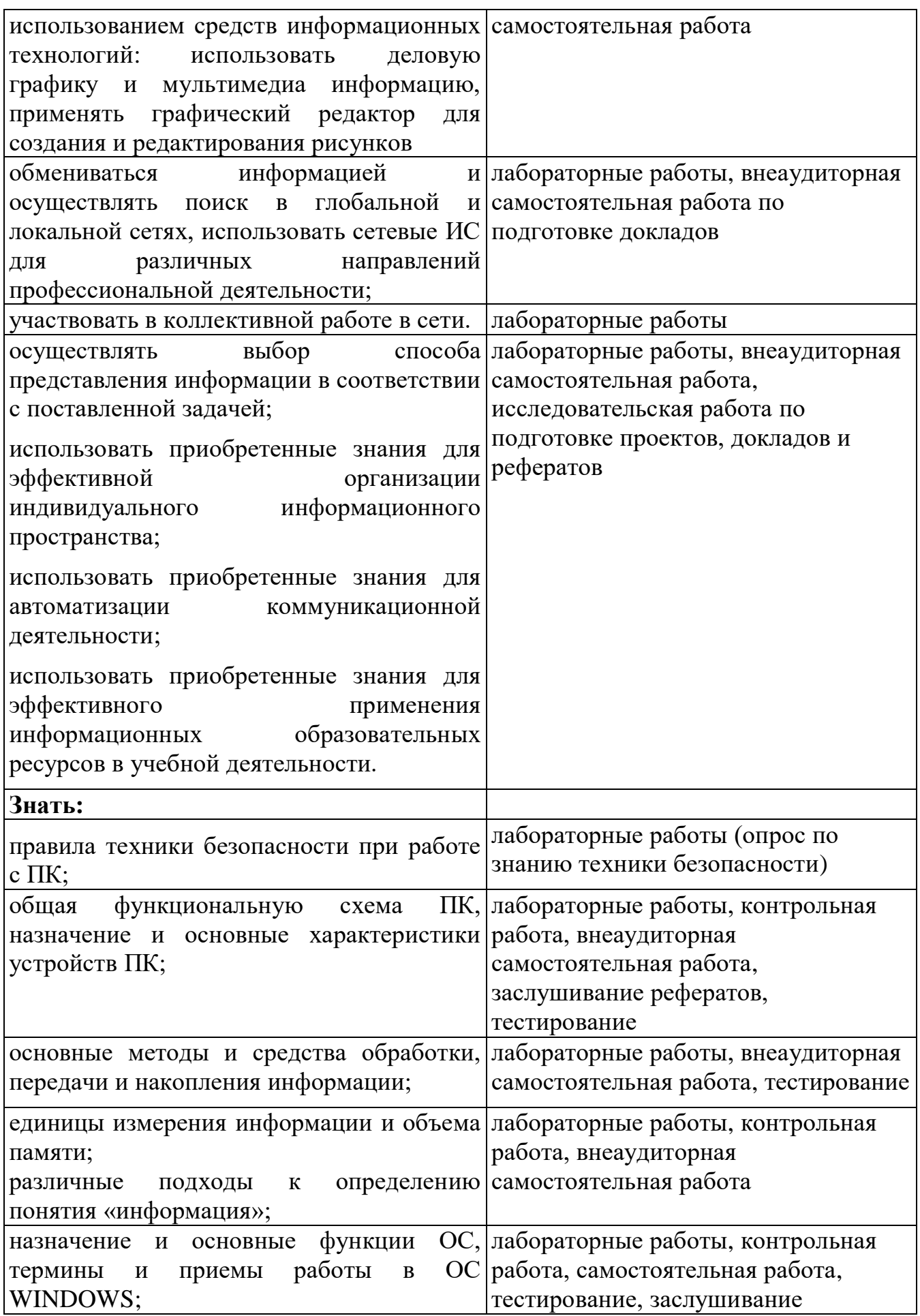

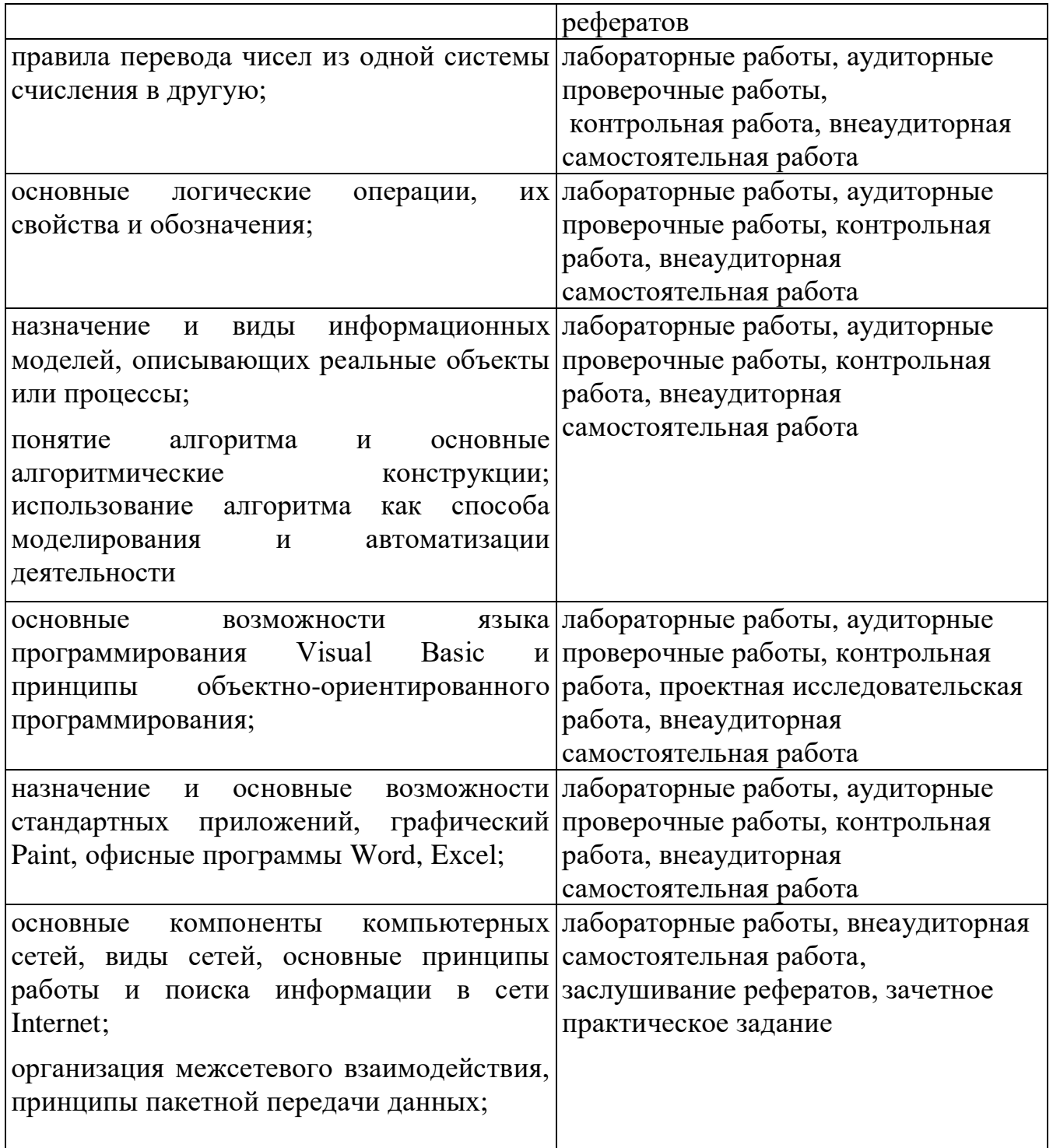